#### **INSTITUTO FEDERAL DE** EDUCAÇÃO, CIÊNCIA E TECNOLOGIA SUL-RIO-GRANDENSE Campus Sapucaia do Sul

### **CAMPUS SAPUCAIA DO SUL INSTITUTO FEDERAL SUL-RIO-GRANDENSE PRÓ-REITORIA DE ENSINO**

Curso: **Técnico Integrado em Plásticos**

Disciplina: **Desenho Técnico e CAD**

Ano/semestre: **2017\_1/º semestre**

Professor(a): **David Garcia Neto**

Carga horária Semanal: **3h/a**

Carga horária Total: **75h/a**

Horário de atendimento**: 4ªs feiras das 14h até 17h** 

**Ementa:** Fundamentação do desenho geométrico, projeções e perspectivas, projeções, desenho e perspectivas. Uso de programas computacionais específicos para criação de objetos em 2D e 3D: estrutura do programa e configuração da aparência da área de trabalho, esboços 2D para a criação de modelos, montagem e detalhamento.

#### **Objetivo(s):**

Conhecer as técnicas e normas de desenho técnico; construir desenhos técnicos de engenharia com instrumentos manuais (régua, esquadros e compasso); resolver problemas de escala em desenho técnico; aplicar cotas dimensionais em desenho técnico; ler e interpretar desenhos técnicos e desenhar em software CAD-3D

#### **Conteúdos**

#### UNIDADE 1 – Introdução

- 1.1 Normas de desenho técnico
- 1.2 O desenho e suas aplicações no contexto das diversas áreas profissionais
- 1.1 Instrumentos de desenho
- 1.2 Formatos de papeis de desenho
- 1.3 Dobradura de papeis
- 1.4 Margens e legendas
- 1.5 Noções de caligrafia técnica
- 1.6 Escalas

#### UNIDADE 2 – Fundamentos Geométricos

2.1 Elementos fundamentais da geometria: ponto; reta; plano

2.2 A reta - construções fundamentais: segmentos;perpendicularidade; paralelismo; concorrência; ponto médio; mediatriz

2.3 Ângulos – construções fundamentais: medidas; ângulo reto;

ângulo agudo; ângulo obtuso; bissetriz

#### UNIDADE 3 – Polígonos

- 3.1 Triângulos definição, elementos, classificação, construções elementares
- 3.2 Quadriláteros definição, elementos, classificação, construções elementares
- 3.3 Circunferência definição, elementos, classificação, construções elementares

#### UNIDADE 4 – Poliedros – Sólidos Geométricos

- 4.1 Definição , elementos e Classificação: prisma; pirâmide; cubo; paralelepípedo
- 4.2 Sólidos de revolução definição, elementos: cilindro; cone; esfera; tóro

### UNIDADE 5 – Noções de Geometria Descritiva

- 5.1 Fundamentos: planos de projeção; projeção ortogonal (Mongeano); coordenadas; épura
- 5.2 Estudo do ponto: posições e épura no 1º, 2º, 3º, 4º diedros, planos de projeção, LT e épuras
- 5.3 Estudo da reta: projeções; traços; posições; épura no 1º diedros planos de projeção; LT ; pertinência entre pontos e retas.

5.4 Estudo do plano: Posições; traços; épura (1ºdiedro); retas notáveis

### UNIDADE 6 - Projeções e Vistas

- 6.1 Projeção ortogonal de sólidos geométricos
- 6.2 Vistas ortográficas
- 6.3 Vistas auxiliares
- 6.4 Projeção com rotação
- 6.5 Representações especiais.

### UNIDADE 7 – Perspectivas

- 7.1 Perspectiva isométrica
- 7.2 Perspectiva cavaleira: inclinações de 30°, 45° e 60°

### UNIDADE 8 – Cortes e Secções

- 8.1Corte longitudinal
- 8.2 Corte transversal
- 8.3 Mais de um corte nas vistas ortográficas
- 8.4 Corte composto
- 8.5 Meio corte
- 8.6 Corte parcial
- 8.7 Secção e encurtamento: representação de secção
- 8.8 Corte fora e dentro de vistas
- 8.9 Secção de vista interrompida
- 8.10 Encurtamento de secção
- 8.11 Omissão de corte

#### UNIDADE 9 - Cotagem

- 9.1 Regras gerais de cotagem
- 9.2 Cotagem de dimensões básicas
- 9.3 Cotagem de elementos
- 9.4 Cotagens especiais
- 9.5 Sistemas de cotagem
- 9.6 Escalas: natural, de ampliação e redução

UNIDADE 10 – Desenho Auxiliado por Computador

- 10.1 Estrutura do programa e configurações de tela
- 10.1 Formas de Acesso aos Comandos
- 10.2 Métodos de Seleção de Entidades
- 10.3 Inserção de Dados a Partir do Uso do Mouse e do Teclado

UNIDADE 11 Modelamento de Peças Mecânicas

- 11.1 Modelos Gerados por Extrusão
- 11.2 Modelos Gerados por Revolução
- 11.3 Recursos Auxiliares de Modelagem (Filete, Chanfro, Nervura, etc.)
- 11.4 Padrão Linear
- 11.5 Padrão Circular
- 11.6 Superfície por Loft
- 11.7 Superfície de Offset

### UNIDADE 12 – Montagem

- 12.1 Abrir arquivo de montagem e configurar ferramentas de montagem
- 12.2 Inserir peças 3D
- 12.3 Montagem de conjuntos mecânicos com restrição de vínculos.
- 12.4 Gerar vistas explodidas

### UNIDADE 13 – Desenho 2D - Detalhamento

- 13.1 Formatar folha de desenho
- 13.2 Criar Vistas de desenho a partir de modelos 3D
- 13.3 Dimensionar Vistas de Desenhos
- 13.4 Vistas de Seção
- 13.5 Vista Projetada
- 13.6 Seção de Corte Parcial
- 13.7 Detalhamento

## **Estratégias de Ensino (metodologia):**

Aula expositiva em quadro de giz; apresentações em Power-point; exposição de filmes documentários didáticos de curta metragem; orientações individuais na construção dos trabalhos em sala de aula.

## **Procedimentos e critérios de Avaliação:**

## **Critérios Gerais**

Observação das normas técnicas: NBR 10647; NBR 10068; NBR 10582; NBR 13142; NBR 8196; NBR 8403 e NBR 10126.

## **Critérios Específicos**

- Apresentação (folha A4, formatação, limpeza, preenchimento da legenda, caligrafia técnica)
- Interpretação geométrica espacial (expressão correta da geometria; proporção)
- Precisão (dimensionamento, paralelismo, perpendicularidade, concordância, centralização do desenho)
- Traçado (regularidade do traçado, legibilidade, concordâncias, aplicação das linhas)

### **Bibliografia Básica:**

CARVALHO, Benjamin de A. *Desenho Geométrico*. 3ªEd. Rio de Janeiro: Ed. Ao Livro Técnico, 1993. FRENCH, Thomas Ewing; VIERCR, Charles J. *Desenho Técnico e Tecnologia Gráfica.* 2ªEd. São Paulo: Ed. Globo, 1989.

Filho, Arivelto Bustamante. *Solidworks Office Premium 2008*: *Teoria e prática no desenvolvimento de produtos industriais: plataforma para projetos CAD/CAE/CAM.* São Paulo: Érica, 2008. PROVENZA, F. *Projetista de Máquinas***.** 71ª Ed. São Paulo: Ed. F. Provenza, 1990.

### **Bibliografia Complementar:**

ABNT/ SENAI. *Coletânea de Normas de Desenho Técnico*. São Paulo, 1990.

GLADYS, C.de M. B; DELI, G. O. B; ENIO, Z M. *Noções de Geometria Descritiva*: Teoria e exercícios. 5ª Ed. Porto Alegre: Ed. Sagra-DC Luzzatto, 1993. SILVA, A. e Outros. *Desenho Técnico Moderno.* 4ª Ed., Rio de Janeiro: Ed. LTC, 2006.

# **Nº aulas Atividades 1.** UNIDADE 1 – Introdução 1.2 Normas de desenho técnico 1.2 O desenho e suas aplicações no contexto das diversas áreas profissionais 1.7 Instrumentos de desenho 1.8 Formatos de papeis de desenho **2.** 1.9 Dobradura de papeis 1.10Margens e legendas 1.11Noções de caligrafia técnica 1.12 Escalas **3.** UNIDADE 2 – Fundamentos Geométricos 2.1 Elementos fundamentais da geometria: ponto; reta; plano 2.2 A reta - construções fundamentais: segmentos;perpendicularidade; paralelismo; concorrência; ponto médio; mediatriz **4.** UNIDADE 3 – Polígonos 3.1 Triângulos – definição, elementos, classificação, construções elementares Exercícios práticos **5.** 3.2 Quadriláteros - definição, elementos, classificação, construções elementares 3. 3.3 Circunferência - definição, elementos, classificação, construções ementares **6.** UNIDADE 4 – Poliedros – Sólidos Geométricos 4.1 Definição , elementos e Classificação: prisma; pirâmide; cubo; paralelepípedo 4.2 Sólidos de revolução – definição, elementos: cilindro; cone; esfera; tóro **7.** Exercícios práticos **8.** UNIDADE 5 – Noções de Geometria Descritiva 5.1 Fundamentos: planos de projeção; projeção ortogonal (Mongeano);coordenadas;épura

### **CRONOGRAMA – Ano 2016/2**

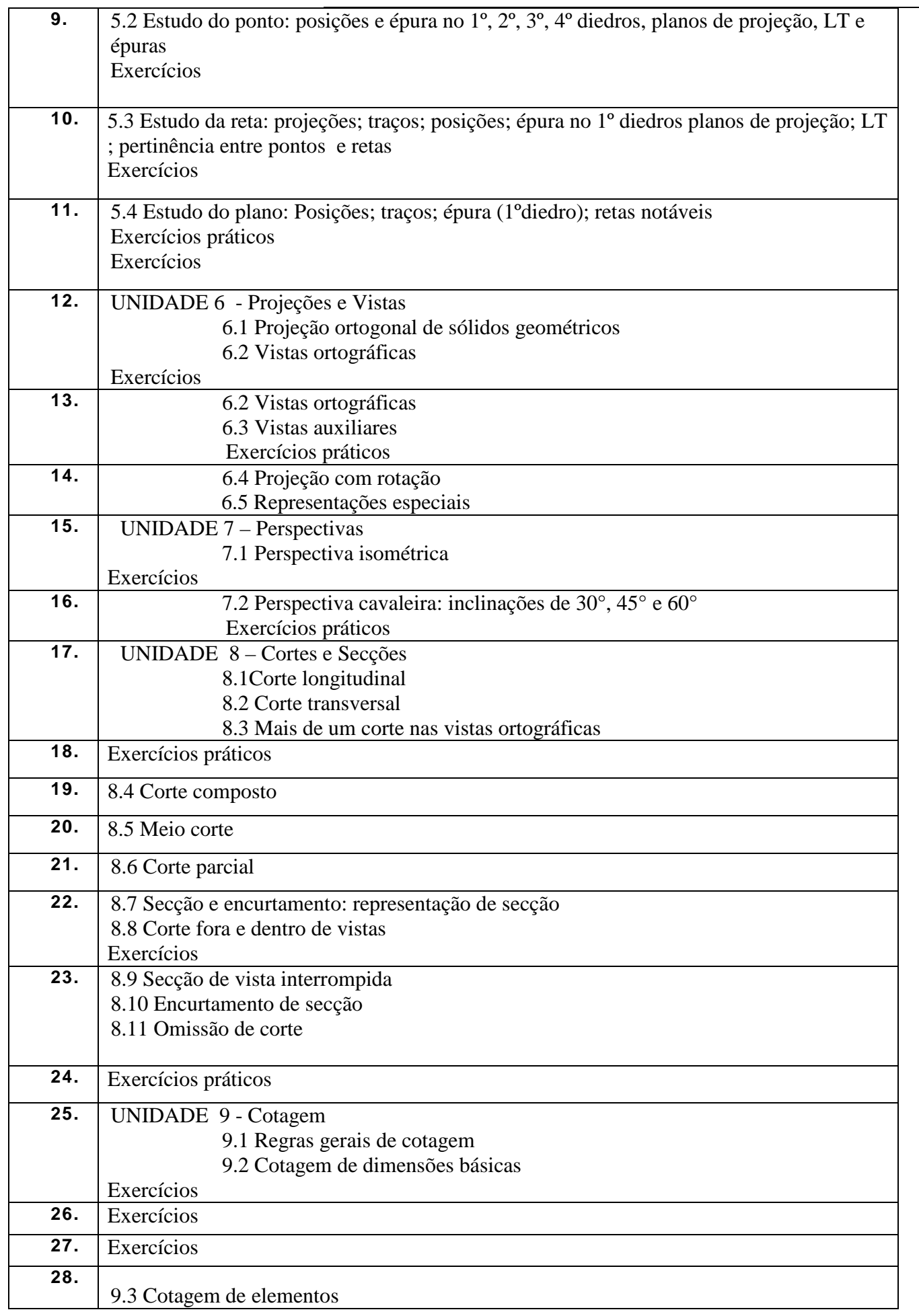

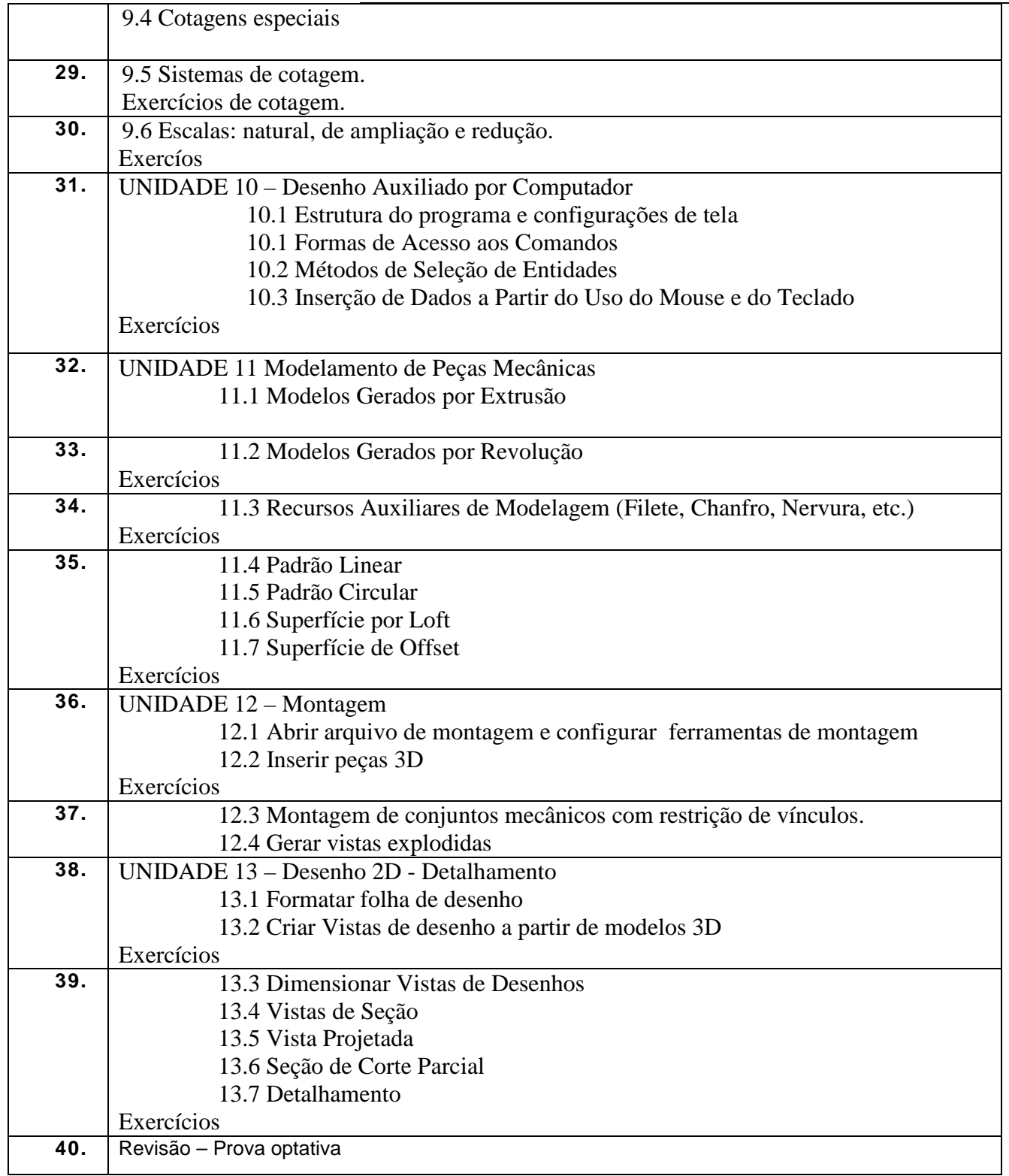